# **C\_S4TM\_2020Q&As**

SAP Certified Application Associate - Transportation Management in SAP S/4HANA

### **Pass SAP C\_S4TM\_2020 Exam with 100% Guarantee**

Free Download Real Questions & Answers **PDF** and **VCE** file from:

**https://www.leads4pass.com/c\_s4tm\_2020.html**

### 100% Passing Guarantee 100% Money Back Assurance

Following Questions and Answers are all new published by SAP Official Exam Center

**Colonization** Download After Purchase

- **@ 100% Money Back Guarantee**
- **63 365 Days Free Update**

**Leads4Pass** 

800,000+ Satisfied Customers

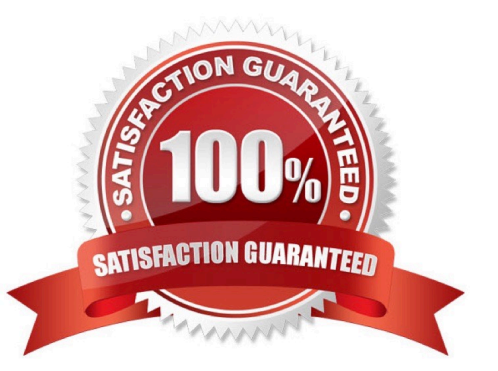

## **Leads4Pass**

#### **QUESTION 1**

Which of the following are master data elements in SAP TM? Note: There are 2 correct answers to this question.

- A. Calculation profile
- B. Calculation sheet
- C. Carrier profile
- D. Means of transport

Correct Answer: CD

#### **QUESTION 2**

Validate in NWBC that the OTR has been created for the sales order by reviewing the transfer requirements. There are 3 correct answers to this question.

- A. In the Original Order column, locate the number corresponding to your sales order.
- B. In NWBC, choose ERP Logistics Integration --> Worklist -- > Overview Transportation Requirements.
- C. Enable SAP ERP to recommend specific actions that balance profitable service and inventory
- D. Drill into the document number for your sales order (click the TM OTR document number in the first column),

E. If necessary, refresh the query.

Correct Answer: BDE

#### **QUESTION 3**

Which of the following profiles is directly assigned to an organizational unit?

- A. Distribution profile
- B. Calculation profile
- C. Charges profile
- D. Settlement profile

Correct Answer: A

#### **QUESTION 4**

If output has been triggered successfully, two monitoring transactions are available to review the status of message processing, as follows: There are 2 correct answers to this question.

## **Leads4Pass**

- A. Postprocessing desktop
- B. Monitor for processed XML messages
- C. TRSO

Correct Answer: AB

#### **QUESTION 5**

What can initiate the creation of a forwarding agreement quotation? There are 2 correct answers to this question

- A. Freight Agreement RFQ
- B. Forwarding Agreement Quotation Assignment
- C. Freight Agreement
- D. CRM Opportunity
- Correct Answer: AD

[C\\_S4TM\\_2020 PDF Dumps](https://www.leads4pass.com/c_s4tm_2020.html) [C\\_S4TM\\_2020 VCE Dumps](https://www.leads4pass.com/c_s4tm_2020.html) [C\\_S4TM\\_2020 Practice](https://www.leads4pass.com/c_s4tm_2020.html)

**[Test](https://www.leads4pass.com/c_s4tm_2020.html)**